# **Ubiquitous and Mobile Computing CS 528:Admob Techtalk**

Meghana Kasal Vinayakumar & Ankit Gupta

Computer Science Dept. Worcester Polytechnic Institute (WPI)

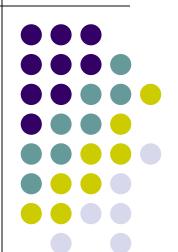

### **Background**

- Advertising is a marketing communication that employs an openly sponsored, non-personal message to promote or sell a product, service or idea.
- First Ad could be dated back to 4000 BC. Generally done through wall painting.
- Thomas J. Barratt has been called "the father of modern advertising".

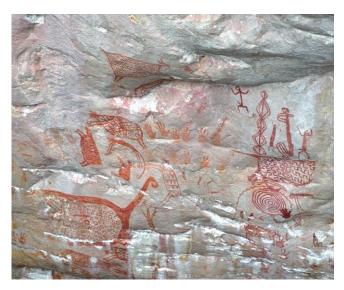

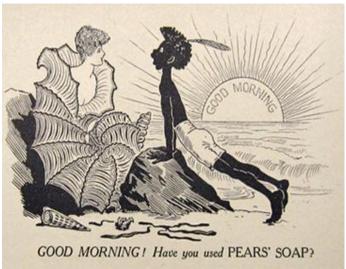

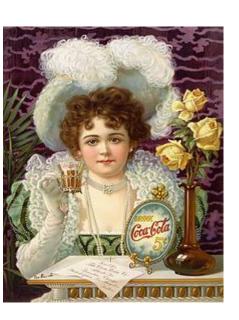

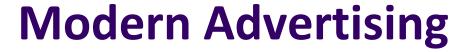

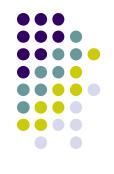

- Global advertising spending approximately 560 billion U.S. dollars
- Digital ad spending to approx 270 billion U.S. dollars

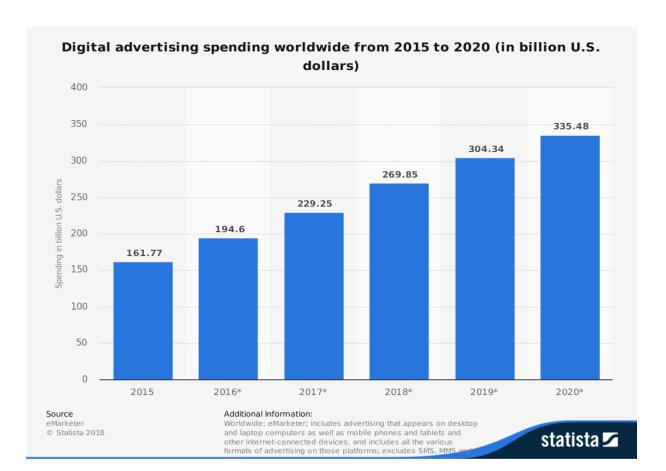

#### The Future of Advertisement

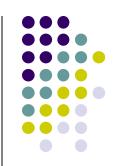

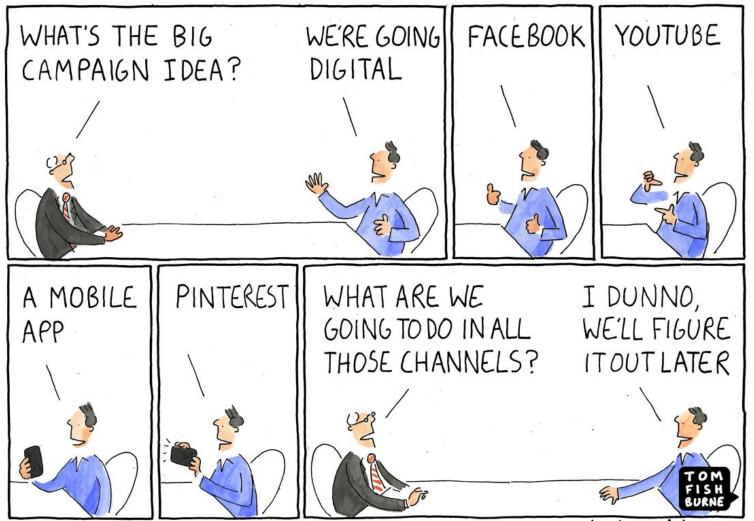

marketoonist.com

#### **AdMob**

#### **Making Sense in the madness**

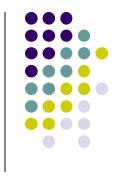

- Founded by Omar Hamoui in 2006 and later acquired by Google in 2009.
- An easy way to monetize mobile apps with targeted, in-app advertising.
- AdMob + Google Analytics provides app usage data & analytics capabilities.
- Plug in and let Google mint money for you.

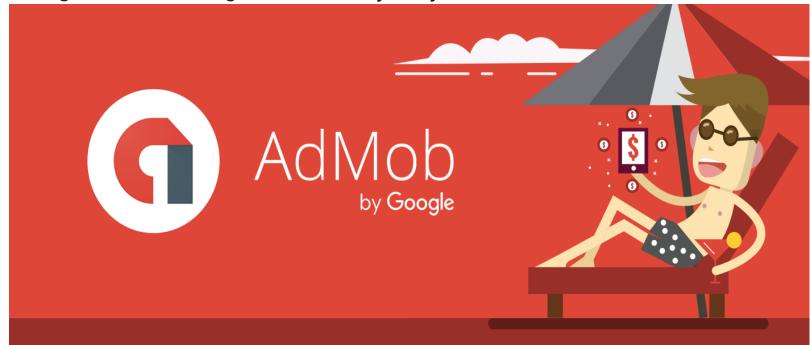

### Why in the world?

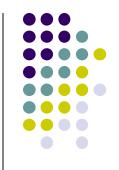

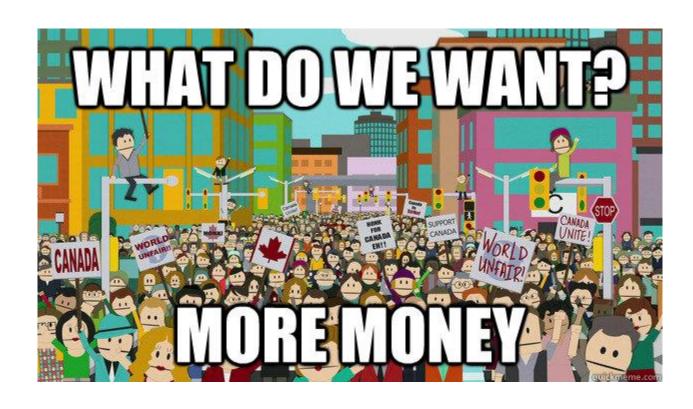

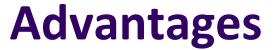

#### Earn more

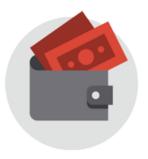

Use in-app advertising to show ads from millions of Google advertisers and access programmatic demand, or use AdMob Mediation to earn from 40+ networks.

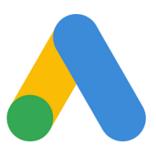

## Improve user experience

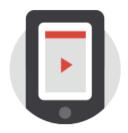

AdMob's native ads preserve user experience, and innovative video ads keep users engaged. Choose from many formats to suit your app.

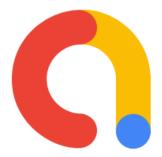

#### Scale fast

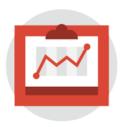

Get free, unlimited mobile app analytics with Google Analytics for Firebase. Scale with free house ads and tools to manage deals with advertisers.

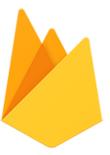

### Who are using it?

### **650000** apps use it.

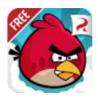

#### Rovio

Rovio used AdMob to expand their Angry Birds game to the Android platform. Get insights into how they built a global brand.

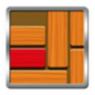

#### Kiragames

Since deploying AdMob interstitials and AdMob Mediation, Kiragames has seen CPMs double and revenue increased by 400%.

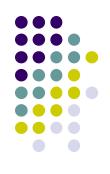

### Who are using it?

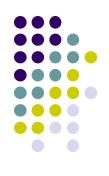

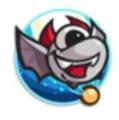

#### **MYBO**

MYBO earns \$1,000 per day using Google AdMob to fuel ongoing game development. Learn how they achieve results.

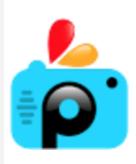

#### PicsArt

PicsArt earns 90% of its revenue with AdMob and is a leading free photo editing app. Learn how.

#### **How it works?**

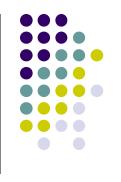

- AdMob matches ads to your app based on criteria you set.
- These ads are created and paid for by advertisers who want to promote their products.
- Different types of Ads:
  - Banner ads
  - Interstitial ads
  - Video ads
  - Native ads

### **Interstitial ads**

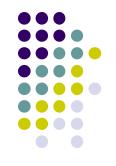

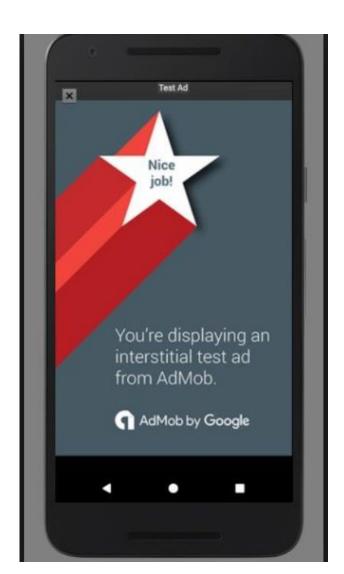

#### **Native Ads**

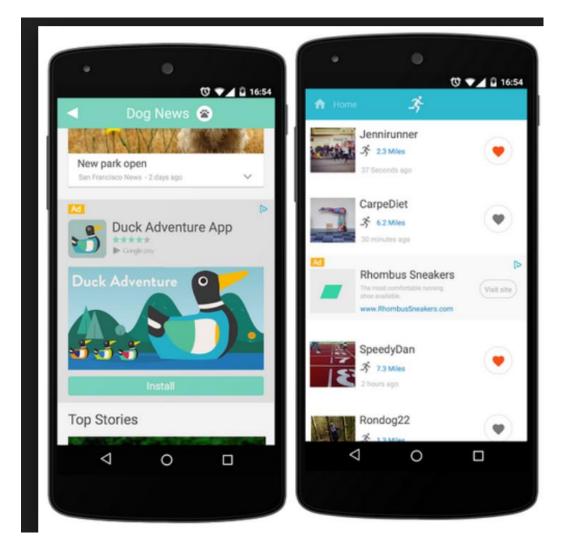

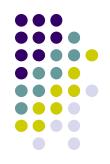

### **Banner Ads**

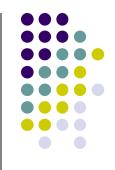

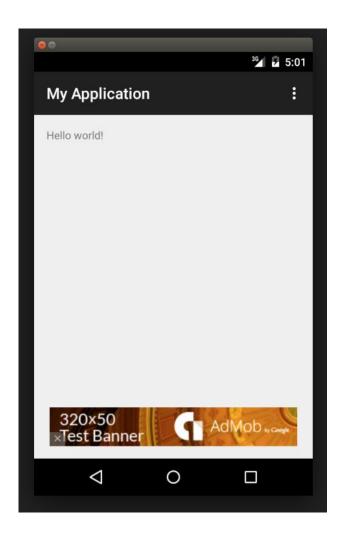

### **Implementation**

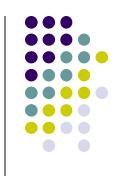

- Add Firebase to your new or existing app in the Firebase console
- Update project dependencies
- Create a banner ad
- Create an AdMob account

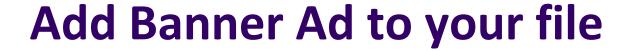

```
<RelativeLayout xmlns:android="http://schemas.android.com/apk/res/android"</pre>
        xmlns:tools="http://schemas.android.com/tools"
        android:layout_height="match_parent"
        android:layout_width="match_parent"
        android:paddingLeft="@dimen/activity_horizontal_margin"
        android:paddingRight="@dimen/activity_horizontal_margin"
        android:paddingTop="@dimen/activity_vertical_margin"
        android:paddingBottom="@dimen/activity_vertical_margin"
        tools:context=".MainActivity">
        <TextView android:text="@string/hello_world"
            android:layout_width="wrap_content"
            android:layout_height="wrap_content" />
        <com.google.android.gms.ads.AdView</pre>
            xmlns:ads="http://schemas.android.com/apk/res-auto"
            android:id="@+id/adView"
            android:layout_width="wrap_content"
            android:layout_height="wrap_content"
            android:layout_centerHorizontal="true"
            android:layout_alignParentBottom="true"
            ads:adSize="BANNER"
            ads:adUnitId="ca-app-pub-3940256099942544/6300978111">
        </com.google.android.gms.ads.AdView>
</RelativeLayout>
```

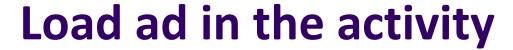

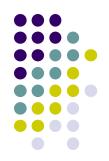

```
import com.google.android.gms.ads.AdRequest;
import com.google.android.gms.ads.AdView;
// ...
public class MainActivity extends AppCompatActivity {
    private static final String TAG = "MainActivity";
    private AdView mAdView;
   // ...
    @Override
    protected void onCreate(Bundle savedInstanceState) {
        super.onCreate(savedInstanceState);
        setContentView(R.layout.activity_main);
        mAdView = findViewById(R.id.adView);
        AdRequest adRequest = new AdRequest.Builder().build()
        mAdView.loadAd(adRequest);
```

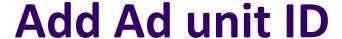

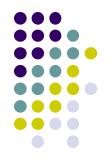

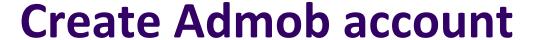

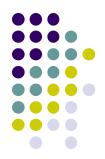

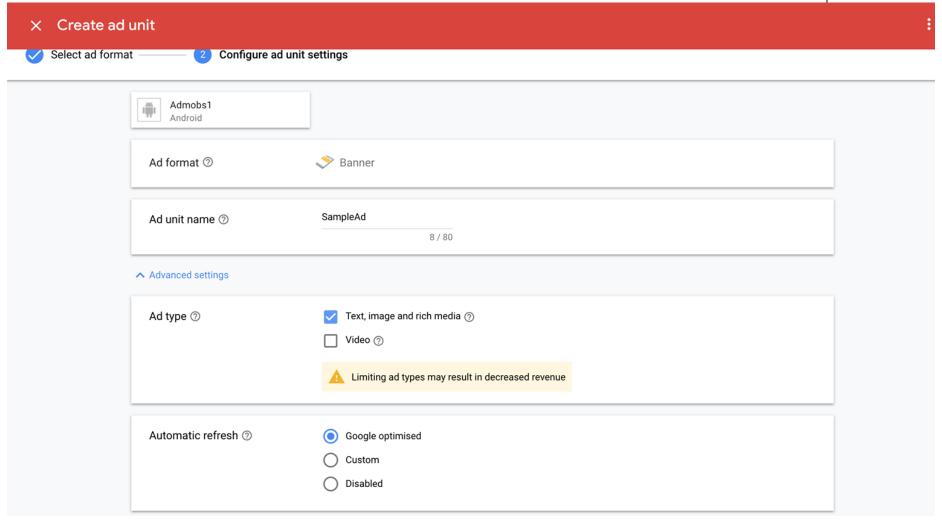

### Connect your app to Admob id

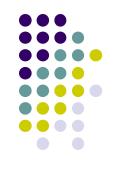

Update Android manifest.xml

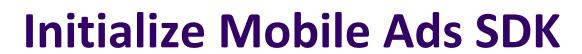

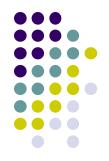

```
@Override
protected void onCreate(Bundle savedInstanceState) {
    super.onCreate(savedInstanceState);
    // ...
    // Sample AdMob app ID: ca-app-pub-3940256099942544~3347511713
    MobileAds.initialize(this, "YOUR_ADMOB_APP_ID");
}
```

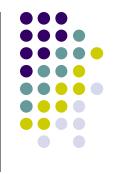

#### References

- https://firebase.google.com/docs/admob/
- https://console.firebase.google.com/
- http://www.google.com/admob/?subid=WW-EN-ET-firebasedocs&utm source=internal&utm medium=et&utm campaign=firebase-docs

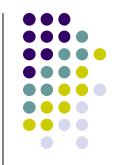

### **Questions?**